# **WorkSoft Shell Icon Cache With License Key Download**

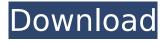

## **WorkSoft Shell Icon Cache Crack + PC/Windows [April-2022]**

System cache Explorer. Super easy and quick to use icons catalog. Save, duplicate or replace icons with other. With an icon catalog browser, you can quickly display icon of your desktop, in order to browse all icons and set them in a folder or paste them on another program. System cache Explorer: View icons in list or details mode; View large or small icons; Select or display icon by ID; Drag and drop icons from the list; Extract to a file; Replace icons with others; Sort icons by name; Search by name or ID; Backup and restore icons to a folder. Key features: • Simple and intuitive interface; • Fast process; • Manage all icons in one place; • Fast extraction and replace of icons; • Instant backup/restore; • Search by file name or ID; • Copy and paste icons; • Includes several themes; • Different views: List, Details, Thumbnails; • Widget; • Icon browser; • Video guide; • Free version available. Get WorkSoft Shell Icon Cache at: WindowWorks is a brilliant utility for working with Visual Studio projects and source codes. The program is designed to optimize code and accelerate its productivity while creating and debugging projects. You can improve code quality, quicken the search and replace operations in large code files, and perform more effective editing and debugging operations. WindowWorks includes an integrated Visual Studio debugger. It also gives you the possibility to search files, export/import keywords, add comments to code, replace comments, and to perform various operations on HTML and XML files. Several code formatting tools as well as a refactoring function make the utility truly comprehensive. Instead of working on text files manually, WindowWorks supports various formats as its source code files, such as VB, C#, C++ and other languages. WindowWorks Icon Name: WindowWorks.exe, WindowWorks.gpl, WindowWorks.dsw, WindowWorks x86.exe, WindowWorks x64.exe, WindowWorks offline.exe, WindowWorks offline.gpl, WindowWorks all.zip, WindowWorks.zip, Download WindowWorks:

### WorkSoft Shell Icon Cache (2022)

Finally, a simple and straightforward way to view your Windows 8 system icon cache. No extra software required! Browse and extract desktop icons in ICO format to wherever you want. For 32-bit Windows systems, support for 5 icon types; For 64-bit Windows systems, support for 9 icon types. Read detailed information on all types of icon caches from psd or icns file. Extract desktop icons to file or replace them with others. Find all icons in icon caches of other directories. Review a list of files and folders, their size, modification time and other attributes. Specification: Free Download Publisher:Q: Colour scheme for QGIS 3? I'm learning QGIS and I had this idea about a colour scheme, which was nice and simple and would be easy to code. But I couldn't find an API or plugin to do this. Am I missing something? A: You can use CSS for this: Div { background-color: #ff0000; width: 100%;  $\}$  Q: How to remove empty list elements from an array in Scala Here's an example array: val x = Array(List(1), List(2,3), List()) It's a list of three empty Lists. I'd like to remove all empty elements from this array to get an array of the following form: val x = Array(1,2,3) How do I do that in Scala? I don't care if I lose the order of elements. A: You can use findNonEmpty which takes a predicate and returns the first element for which the predicate holds. scala > val x = Array(List(1), List(2,3), List())x: Array[List[Int]] = Array(List(1), List(2, 3), List()) scala> x.filter(! .isEmpty).toArray res0: Array[Int] = Array(1, 2, 3) Alternatively you can use the scala and functions: scala > val x = Array(List(1),List(2,3), List()) x: Array[List[Int]] = Array(List b7e8fdf5c8

#### WorkSoft Shell Icon Cache Crack+

Easy to use application - can be used by any user without any previous setup The system icons are autodetected by the tool and, subsequently, displayed in the main window You can extract icons to file or replace them with others The view mode can be selected from large icons, small icons, lists, and details The view panel can be scaled to a greater size No other options provided by the developer Key Features: View big icons, small icons, lists, and details Extract to file or replace them with others Systemic autodetection of icon cache Systemic icon cache explorer Systemic restore of icons to file or replacement Save system icons to ICO files (8, 16, 24, 32 bit) Storing all types of icons No need to install the application Tip: Save your favorites to a local folder for a guick look or use it as a desktop wallpaper What is new in official Fresh Prince icon cache 1.01 software version? - No changes. What is expected in the future? Newly-made Fresh Prince icon cache 1.02 be downloaded from current page, we also looking forward to unconfirmed 1.03 release build. You may download freshen.exe directly, estimated download time by ISDN or CDMA [~128 kbit/s] is 0:00:34. Just write the reviews of the Fresh Prince icon cache. System of your PC will be back in action after downloading fresh freshen.exe.import java.util.function.\*; import javax.annotation.processing.RoundEnvironment; import javax.annotation.processing.SupportedAnnotationTypes; import javax.lang.model.element.Element; import javax.lang.model.element.ExecutableElement; import javax.lang.model.element.VariableElement; import javax.lang.model.type.TypeMirror; /\*\* \* Finds all known functions on a class in the wild with \* no arguments \* \* Note: This won't work for static methods that were created \* later than the enclosing class. It's also fairly slow \* due to O(n) runtime overhead of EnclosingMethod.declaringClass() \* \*/ @SupportedAnnotationTypes({ "javax

#### What's New In?

Pitivi is a free video editor using the open source GStreamer framework developed by KDE. Pitivi is like other similar programs in that you create your video files, apply transitions, and add a soundtrack, but it includes many more features that make it the professional option. You can use the timeline and the video list to create a video story with your own edits and transitions, and then save it using the simple export formats supported by GStreamer. Pitivi supports a wide range of advanced features when creating your videos and its interface is simple and intuitive, and makes it easy to do things you need or want without having to struggle with dozens of options. Pitivi offers a plug-in framework to allow any developers to create new filters and effects with GStreamer, or to create new sources for existing filters (which is how all of the work was originally done for GStreamer). Pitivi works with GStreamer 0.10 and higher. Best Video Editors for Linux 2016 Pitivi is also an excellent video editor for Linux with a huge following. Our favourite Linux Video Editor allows you to create your own professional-quality videos and with it you can produce highlights such as transition effects, transitions, and titles. The advantages of Pitivi are that you can create your own videos using images, themes and even URLs, and that it makes it easy to apply effects to video clips. You can also use the audio track as a guide for how the video plays. While Pitivi is a very good video editor it is only available for Linux, and we cannot recommend it as a Linux Video Editor for Mac or Windows users. It is a free video editor using the open source GStreamer framework developed by KDE. What is GStreamer? GStreamer is a framework that allows you to create programs that manipulate media. For example, you could write a program that turns images into an MPEG file, or even a program that changes the order of tracks on a CD. If you want to learn more about GStreamer, it's written in Python, and if you're interested in knowing more about Pitivi, it is also written in Python. It is supported by Free Culture and Open Source. Main features: Key features: - Video editor with a simplistic interface - Video handling: source, renderer, transitions and titles - Graphical movie editor -Audio editor (optional) - Media centre - Image converter - Converter of frames

4/4